# Министерство науки и высшего образования Российской Федерации Федеральное государственное бюджетное образовательное учреждение высшего образования "Амурский государственный университет"

УТВЕРЖДАЮ Проректор по учебной и научной работе Лейфа А.В. Лейфа 26 июня 2024 г.

# РАБОЧАЯ ПРОГРАММА «ПРИКЛАДНЫЕ ПАКЕТЫ ВЕКТОРНОЙ ГРАФИКИ»

Специальность 37.05.01 Клиническая психология

Направленность (профиль) программы специалитета – Клинико-психологическая помощь населению (в областях здравоохранения, образования и науки, социального обслуживания)

Квалификация выпускника – Клинический психолог

Год набора – 2024

Форма обучения – Очная

 $Kypc \t 2$  Семестр  $3$ 

Зачет 3 сем

Общая трудоемкость дисциплины 108.0 (академ. час), 3.00 (з.е)

Составитель В.О. Салмиянов, Ассистент,

Институт компьютерных и инженерных наук

Кафедра математического анализа и моделирования

Рабочая программа составлена на основании Федерального государственного образовательного стандарта ВО для специальности 37.05.01 Клиническая психология, утвержденного приказом Министерства науки и высшего образования Российской Федерации от 26.05.20 № 683

Рабочая программа обсуждена на заседании кафедры математического анализа и моделирования

01.02.2024 г. , протокол № 6

Заведующий кафедрой Максимова Н.Н. Максимова

#### СОГЛАСОВАНО СОГЛАСОВАНО

Учебно-методическое управление Выпускающая кафедра

Чалкина Н.А. Чалкина Лейфа А.В. Лейфа

СОГЛАСОВАНО СОГЛАСОВАНО

26 июня 2024 г. 26 июня 2024 г.

Научная библиотека Центр цифровой трансформации и технического обеспечения

Петрович О.В. Петрович Тодосейчук А.А. Тодосейчук 26 июня 2024 г. 26 июня 2024 г.

# **1. ЦЕЛИ И ЗАДАЧИ ОСВОЕНИЯ ДИСЦИПЛИНЫ**

### **Цель дисциплины:**

развитие навыков работы с программным обеспечением векторной графики.

#### **Задачи дисциплины:**

– содействовать приобретению студентами знаний в области компьютерной графики, ее назначение, функциональные возможности в различных областях ее применения; методы преобразования информации и обмена информацией;

– ознакомление с принципами обработки графических объектов с использованием современных графических редакторов, принципы применения информационных технологий.

# **2. МЕСТО ДИСЦИПЛИНЫ В СТРУКТУРЕ ОБРАЗОВАТЕЛЬНОЙ ПРОГРАММЫ**

Дисциплина «Прикладные пакеты векторной графики» является элективной дисциплиной учебного плана по специальности 37.05.01 – «Клиническая психология».

### **3. КОМПЕТЕНЦИИ ОБУЧАЮЩЕГОСЯ, ФОРМИРУЕМЫЕ В РЕЗУЛЬТАТЕ ОСВОЕНИЯ ДИСЦИПЛИНЫ И ИНДИКАТОРЫ ИХ ДОСТИЖЕНИЯ**

| Код<br>наименование<br>И<br>дополнительной<br>профессиональной<br>компетенции                                         | Код<br>$\mathbf{M}$<br>наименование индикатора достижения<br>дополнительной профессиональной компетенции                                                                                                    |
|----------------------------------------------------------------------------------------------------|----------------------------------------------------------------------------------------------------|
| ДПК 1 – Способность решать<br>личностные задачи в процессе<br>реализации индивидуальной<br>образовательной траектории | ИД - 1 ДПК 1 Знает: стратегии достижения<br>личностных целей в процессе реализации<br>индивидуальной образовательной траектории.<br>ИД - 2 ДПК 1 Умеет: оценивать свои потребности,<br>возможности, способности, перспективы, интересы,<br>усилия в решении личностных задач с целью<br>формирования индивидуальной образовательной<br>траектории.<br>ИД - 3 ДПК 1 Владеет: методами решения<br>ЛИЧНОСТНЫХ<br>процессе реализации<br>задач в<br>индивидуальной образовательной траектории |

3.1 Дополнительные профессиональные компетенции

## **4. СТРУКТУРА ДИСЦИПЛИНЫ**

Общая трудоемкость дисциплины составляет 3.00 зачетных единицы, 108.0 академических часов.

- $1 N$ <sup>o</sup> п/п
- 2 Тема (раздел) дисциплины, курсовая работа (проект), промежуточная аттестация
- 3 Семестр
- 4 Виды контактной работы и трудоемкость (в академических часах)
- $4.1 \Pi$  (Лекции)
- 4.2 Лекции в виде практической подготовки
- 4.3 ПЗ (Практические занятия)
- 4.4 Практические занятия в виде практической подготовки
- 4.5 ЛР (Лабораторные работы)
- 4.6 Лабораторные работы в виде практической подготовки
- 4.7 ИКР (Иная контактная работа)
- 4.8 КТО (Контроль теоретического обучения)
- 4.9 КЭ (Контроль на экзамене)
- 5 Контроль (в академических часах)
- 6 Самостоятельная работа (в академических часах)
- 7 Формы текущего контроля успеваемости

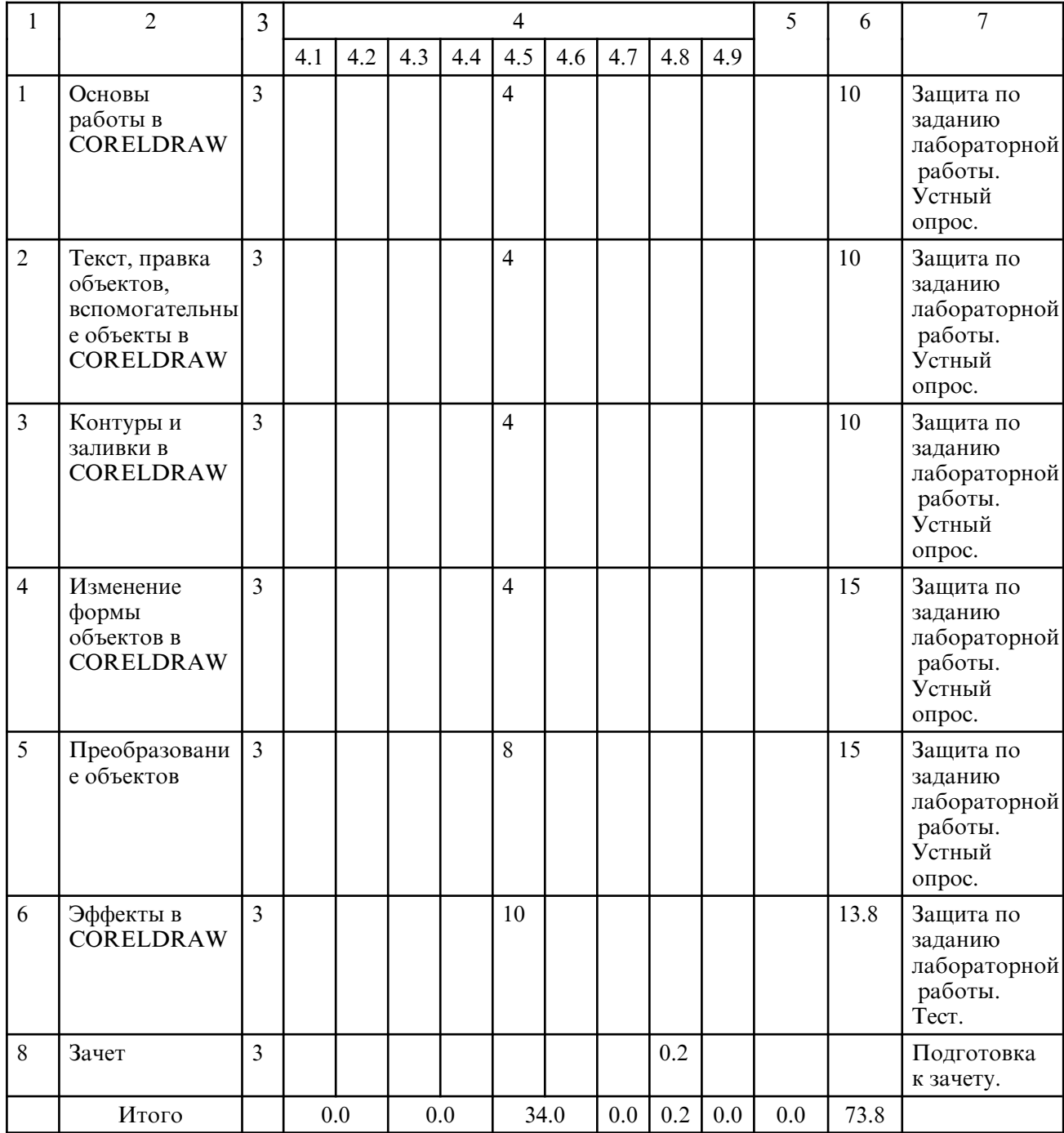

# **5. СОДЕРЖАНИЕ ДИСЦИПЛИНЫ**

### **5.1. Лабораторные занятия**

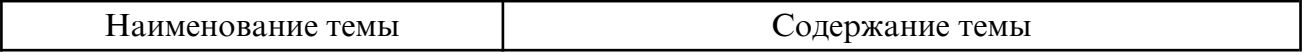

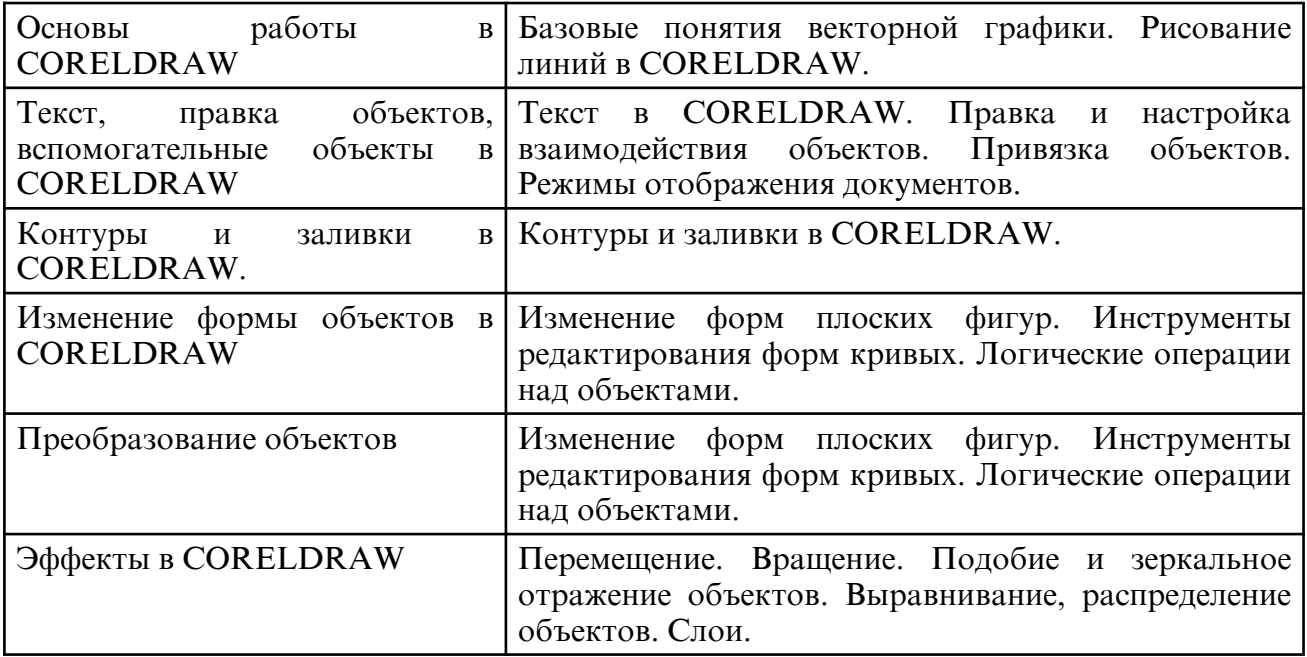

### **6. САМОСТОЯТЕЛЬНАЯ РАБОТА**

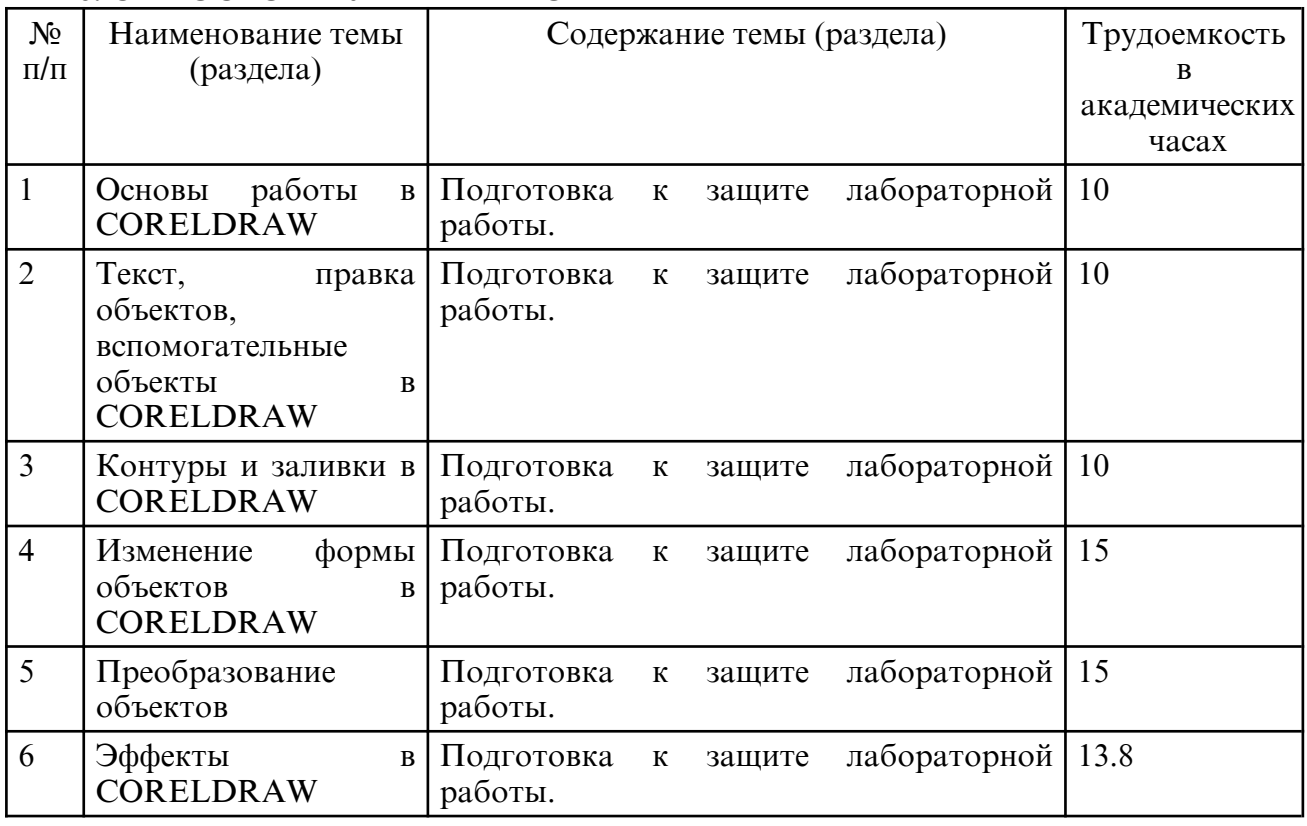

# **7. ОБРАЗОВАТЕЛЬНЫЕ ТЕХНОЛОГИИ**

В соответствии с требованиями ФГОС ВО по направлению подготовки 01.03.02 – Прикладная математика и информатика реализация компетентностного подхода предусматривает широкое использование в учебном процессе активных и интерактивных форм проведения занятий в сочетании с внеаудиторной работой с целью формирования и развития профессиональных навыков обучающихся.

При преподавании дисциплины «Прикладные пакеты векторной графики» используются инновационные технологии (применение мультимедийного проектора при изучении отдельных тем, «мозговой штурм», возможно использование ресурсов сети Internet и электронных учебников).

Лабораторные занятия проводятся с использованием традиционной, активной и

интерактивной форм обучения.

Интерактивные формы обучения используются на лабораторных занятиях:

- 1.Контуры и заливки в CORELDRAW. (Метод группового решения задач)
- 2.Изменение формы объектов в CORELDRAW. (Метод группового решения задач)
- 3.Преобразование объектов. (Мозговой штурм)

# **8. ОЦЕНОЧНЫЕ СРЕДСТВА ДЛЯ ПРОМЕЖУТОЧНОЙ АТТЕСТАЦИИ**

Описание показателей и критериев оценивания компетенций на различных этапах их формирования, описание шкал оценивания, типовые контрольные задания или иные материалы, необходимые для оценки знаний, умений, навыков, характеризующих этапы формирования компетенций, а также методические материалы, определяющие процедуры оценивания знаний, умений и навыков отражены в фонде оценочных средств по дисциплине «Прикладные пакеты векторной графики».

Текущий контроль успеваемости в процессе преподавания учебного материала включает: оценку усвоения теоретического материала (опрос); оценку выполнения лабораторных работ. Итоговый контроль – в форме устных ответов на 2 вопроса из списка.

Примерный список вопросов к зачету

1. Понятие векторной графики, ее достоинства и недостатки.

2. Математические основы векторной графики. Кривые Безье. Типы опорных точек.

3. Основные редакторы векторной графики. Форматы файлов векторной графики.

4. Цветовые модели. RGB, CMYK, HSL, Lab. Перевод из одной модели в другую. Области использование различных цветовых моделей.

5. Графический редактор CorelDraw, его особенности. Примитивы векторной графики. Стандартные операции с векторными объектами. Рисование примитивов в CorelDraw.

6. Графический редактор CorelDraw. Заливка, обводка. Редактирование объектов (выделение, удаление, перемещение, копирование). Трансформация объектов.

7. Графический редактор CorelDraw. Преобразование объектов в кривые. Работа с узлами. Разделение контуров. Создание субконтуров. Градиентные заливки.

8. Графический редактор CorelDraw. Эффекты (перетекание, контур, деформация, оболочки, экструзия, тени). Текст вдоль контура.

# **9. УЧЕБНО- МЕТОДИЧЕСКОЕ И ИНФОРМАЦИОННОЕ ОБЕСПЕЧЕНИЕ ДИСЦИПЛИНЫ**

а) литература

 1. Молочков, В. П. Работа в CorelDRAW X5 : учебное пособие / В. П. Молочков. — 4-е изд. — Москва : Интернет-Университет Информационных Технологий (ИНТУИТ), Ай Пи Ар Медиа, 2024. — 176 c. — ISBN 978-5-4497-2480-9. — Текст : электронный // Цифровой образовательный ресурс IPR SMART : [сайт]. — URL: https:// www.iprbookshop.ru/133975.html (дата обращения: 21.02.2024). — Режим доступа: для авторизир. пользователей

2. Молочков, В. П. Основы работы в Adobe Photoshop CS5 : учебное пособие / В. П. Молочков. — 4- е изд. — Москва : Интернет- Университет Информационных Технологий (ИНТУИТ), Ай Пи Ар Медиа, 2024. — 261 c. — ISBN 978-5-4497-2425-0. — Текст : электронный // Цифровой образовательный ресурс IPR SMART : [сайт]. — URL: https:// www.iprbookshop.ru/133964.html (дата обращения: 21.02.2024). — Режим доступа: для авторизир. пользователей

 3. Аббасов, И. Б. Основы графического дизайна на компьютере в Photoshop CS6 : учебное пособие / И. Б. Аббасов. — 2-е изд. — Саратов: Профобразование, 2021. — 237 c. — ISBN 978-5-4488-0084-9. — Текст : электронный // Цифровой образовательный ресурс IPR SMART : [сайт]. — URL: https:// www.iprbookshop.ru/108004.html (дата обращения: 21.02.2024). — Режим доступа: для авторизир. пользователей

4. Божко, А. Н. Обработка растровых изображений в Adobe Photoshop : учебное

пособие / А. Н. Божко. — 4- е изд. — Москва : Интернет- Университет Информационных Технологий (ИНТУИТ), Ай Пи Ар Медиа, 2024. — 319 c. — ISBN 978-5-4497-2416-8. — Текст : электронный // Цифровой образовательный ресурс IPR SMART : [сайт]. — URL: https:// www.iprbookshop.ru/133954.html (дата обращения: 21.02.2024). — Режим доступа: для авторизир. пользователей

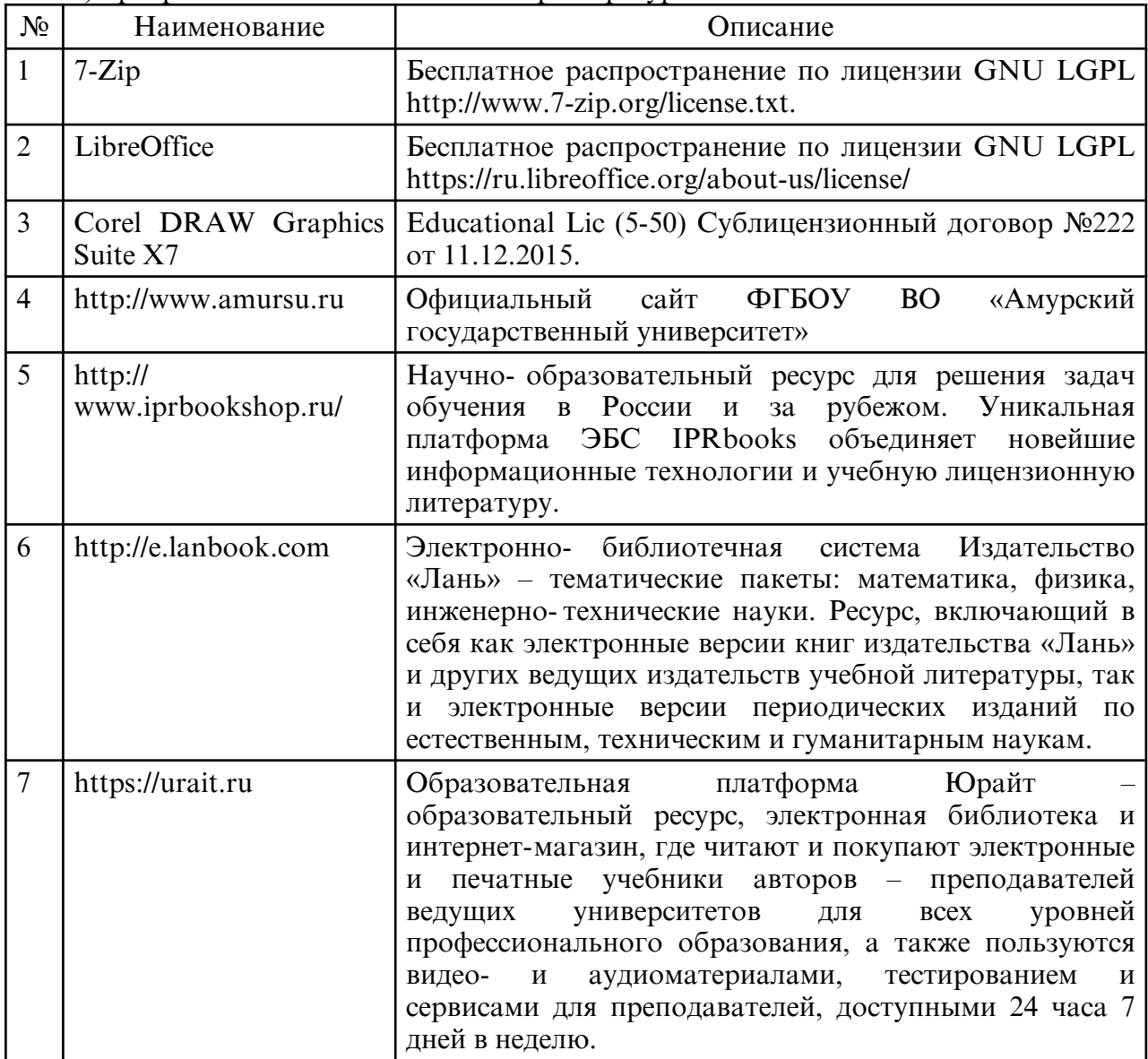

б) программное обеспечение и Интернет-ресурсы

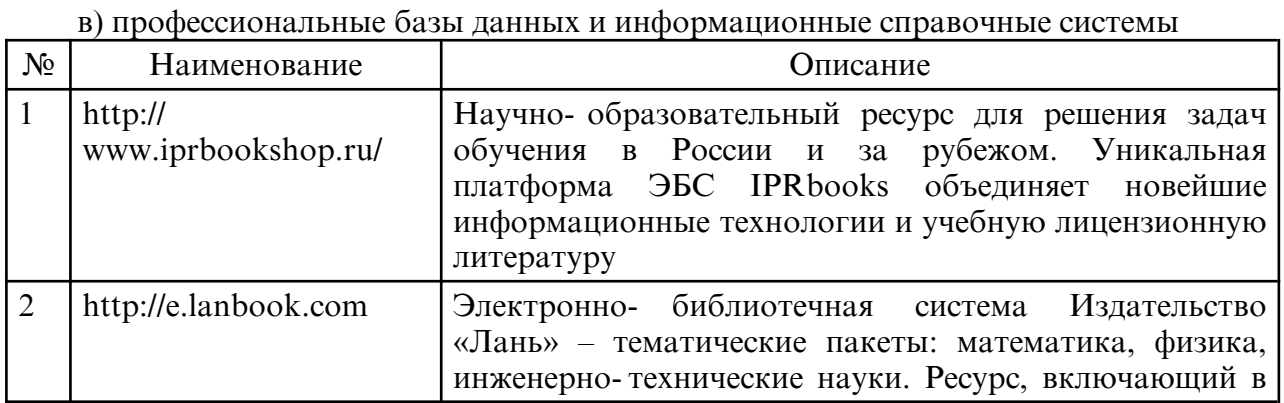

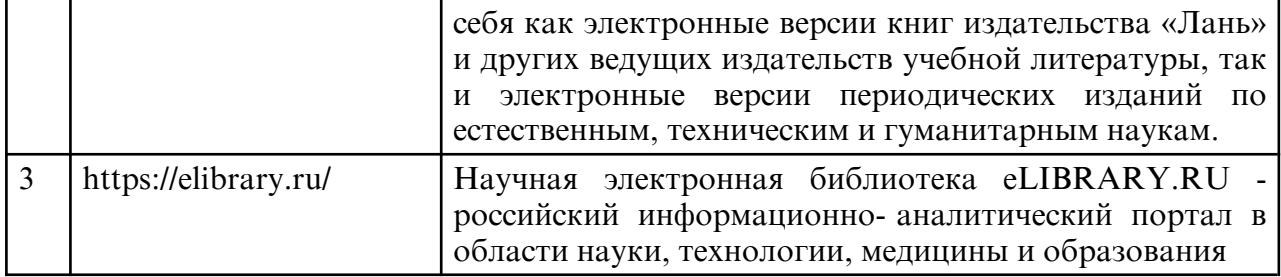

#### **10. МАТЕРИАЛЬНО-ТЕХНИЧЕСКОЕ ОБЕСПЕЧЕНИЕ ДИСЦИПЛИНЫ**

Занятия по дисциплине «Прикладные пакеты векторной графики» проводятся в специальных помещениях, представляющих собой компьютерные классы, предназначенные для проведения лабораторных работ, групповых и индивидуальных консультаций, текущего контроля и промежуточной аттестации. Специальные помещения укомплектованы специализированной мебелью и техническими средствами обучения, служащими для представления учебной информации большой аудитории. Все помещения, в которых проводятся занятия, соответствуют действующим противопожарным правилам и нормам.

Каждый обучающийся обеспечен индивидуальным неограниченным доступом к электронно- библиотечным системам и к электронной информационнообразовательной среде университета.

Самостоятельная работа обучающихся осуществляется в помещениях, оснащенных компьютерной техникой с возможностью подключения к сети «Интернет» и обеспечением доступа в электронную информационно- образовательную среду университета

На занятиях применяется следующее техническое оборудование: ПЭВМ, проектор.